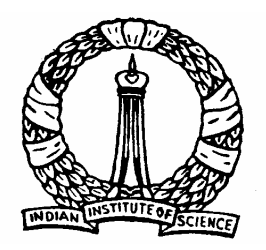

# **Dynamic Programming Applications**

# Capacity Expansion

**1**

D Nagesh Kumar, IISc **Cameral Access Contracts** Optimization Methods: M6L5

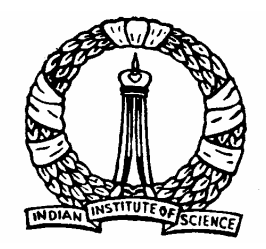

# **Objectives**

- ¾ To discuss the Capacity Expansion Problem
- ¾ To explain and develop recursive equations for both backward approach and forward approach
- $\triangleright$  To demonstrate the method using a numerical example

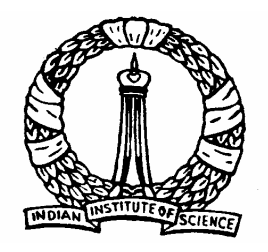

# **Capacity Expansion Problem**

- Consider a municipality planning to increase the capacity of its  $\frac{1}{2}$ infrastructure (ex: water treatment plant, water supply system etc) in future
- Sequential increments are to be made in specified time intervals and the second
- The capacity at the beginning of time period  $t$  be  $\mathsf{S}_t$ ÷
- Required capacity at the end of that time period be  $\mathcal{K}_t$
- Thus,  $\ x_{_t}\ \,$  be the added capacity in each time period
- Cost of expansion at each time period can be expressed as a function of  $\ S_t$  and  $\ x_t$  , i.e.  $\ C_t^{}(\ S_t^{}, x_t^{})$

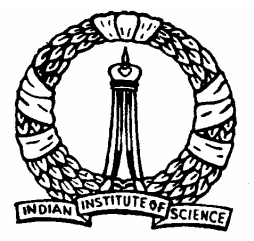

# *Capacity Expansion Problem … contd.*

- Optimization problem: To find the time sequence of capacity expansions which minimizes the present value of the total future costs
- *Objective function:* Minimize  $\sum$ =*T t* $C_t$   $(S_t, x_t)$ 1 $(S_{\scriptscriptstyle t}, x_{\scriptscriptstyle t})$
- $C_t(S_t, x_t)$ : Present value of the cost of adding an additional capacity  $\ x_{_t}$  in the time period  $t$
- *Constraints:* Capacity demand requirements at each time period
- $S_{_t}$  : Initial capacity

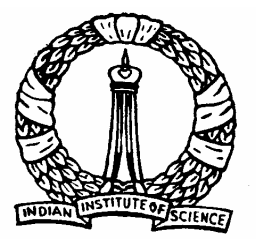

# *Capacity Expansion Problem … contd.*

Each period's final capacity or next period's initial capacity should be  $\frac{1}{2}$ equal to the sum of initial capacity and the added capacity

$$
S_{t+1} = S_t + x_t \qquad \qquad \text{for } t = 1, 2, ..., T
$$

At the end of each time period, the required capacity is fixed ٠

> $S_{t+1} \geq K_{t}$  $for t = 1, 2, ..., T$

Constraints to the amount of capacity added  $\,$  in each time period i.e.  $\mathcal{X}_{t}$ ۰. can take only some feasible values.

$$
x_t \in \Omega_t
$$

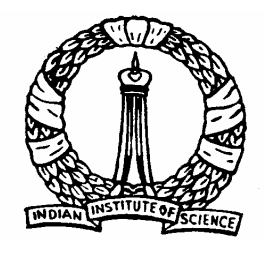

# *Capacity Expansion Problem: Forward Recursion*

- Stages of the model: Time periods in which capacity expansion to be made
- State: Capacity at the end of each time period  $t$ ,  $S_{_{t+1}}$
- $S_{\mathrm{1}}\,$  : Present capacity before expansion

**6**

 $f_t(S_{t+1})$ : Minimum present value of total cost of capacity expansion from present to the time *t*

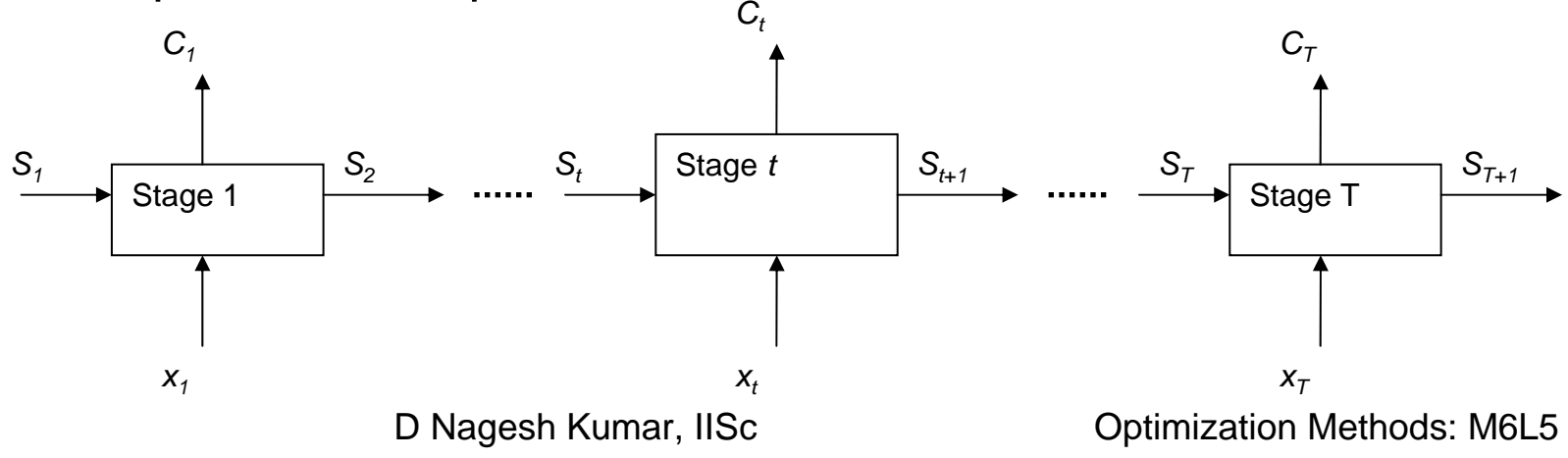

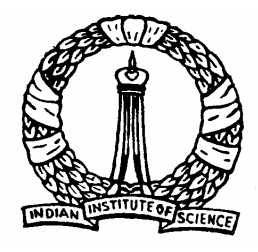

### *Capacity Expansion Problem: Forward Recursion …contd.*

For the first stage, objective function

 $f_1(S_2) = \min C_1(S_1, x_1)$ 

 $=$  min  $C_1(S_1, S_2 - S_1)$ 

- Value of  $\mathsf{S}_2^{\phantom{\prime}}$  can be between  $\mathsf{K}_\tau^{\phantom{\prime}}$  and  $\mathsf{K}_\tau^{\phantom{\prime}}$ 
	- where  $\mathcal{K}_{_{\mathit{1}}}$  is the required capacity at the end of time period 1 and  $\mathsf{K}_{\mathcal{T}}$  is the final capacity required
- Now, for the first two stages together,

$$
f_2(S_3) = \min_{x_2 \in \Omega_2 \atop x_2 \in \Omega_2} [C_2(S_2, x_2) + f_1(S_2)]
$$
  
= min 
$$
[C_2(S_3 - x_2, x_2) + f_1(S_3 - x_2)]
$$
  

$$
= \min_{x_2 \in \Omega_2} [C_2(S_3 - x_2, x_2) + f_1(S_3 - x_2)]
$$

Value of  $\mathsf{S}_3^{\phantom{\dag}}$  can be between  $\mathsf{K}_2^{\phantom{\dag}}$  and  $\mathsf{K}_7^{\phantom{\dag}}$  $\ddot{}$ 

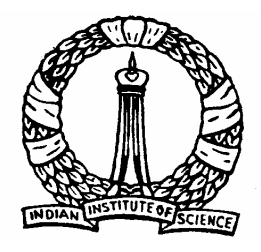

# *Capacity Expansion Problem: Forward Recursion …contd.*

In general, for a time period *t*,  $\frac{1}{2}$ 

$$
f_t(S_{t+1}) = \min_{\substack{x_t\\x_t \in \Omega_t}} [C_t(S_{t+1} - x_t, x_t) + f_{t-1}(S_{t+1} - x_t)]
$$

Subjected to  $\frac{1}{2}$ 

$$
K_{t} \leq S_{t+1} \leq K_{T}
$$

For the last stage, i.e*. t* =7,  $f_{\scriptscriptstyle T}(S_{\scriptscriptstyle T+1})$  need to be solved only for  $\frac{1}{2}$  $S_{T+1} = K_{T}$ 

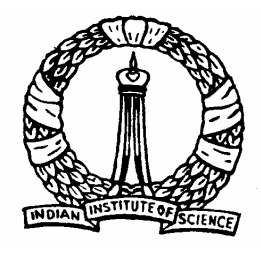

# *Capacity Expansion Problem: Backward Recursion*

- Stages of the model: Time periods in which capacity expansion to be made
- State: Capacity at the beginning of each time period *t*, *St*
- $f_t(S_t)$  : Minimum present value of total cost of capacity  $\mathbf{L}$ expansion in periods *t* through *T*
- For the last period *T*, the final capacity should reach  $\mathsf{K}_{\mathsf{T}}$  after doing the capacity expansions

$$
f_T(S_T) = \min_{\substack{x_T \\ x_T \in \Omega_T}} [C_T(S_T, x_T)]
$$

Value of  $\mathcal{S}_{_{\mathcal{T}}}$  can be between  $\mathcal{K}_{_{\mathcal{T}\text{-}\mathcal{1}}}$  and  $\mathcal{K}_{_{\mathcal{T}}}$ 

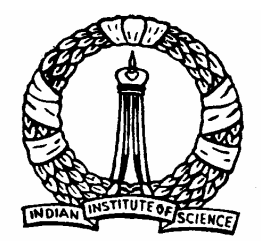

# *Capacity Expansion Problem: Backward Recursion …contd.*

In general, for a time period *t*,  $\ddot{}$ 

$$
f_t(S_t) = \min_{\substack{x_t \\ x_t \in \Omega_t}} [C_t(S_t, x_t) + f_{t+1}(S_t + x_t)]
$$

- Solved for all values of  $\mathsf{S}_t$ ranging from  $\mathsf{K}_{\scriptscriptstyle \! t\!-\!1}$  and  $\mathsf{K}_{\scriptscriptstyle \! t}$
- For period 1, the above equation must be solved only for  $S_t = S_t$

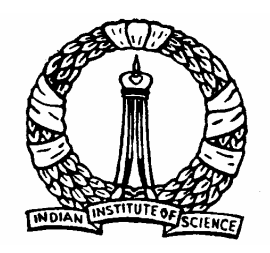

# **Capacity Expansion: Numerical Example**

- Consider a five stage capacity expansion problem  $\ddot{\phantom{1}}$
- The minimum capacity to be achieved at the end of each time period is  $\ddot{\phantom{1}}$ given in the table below

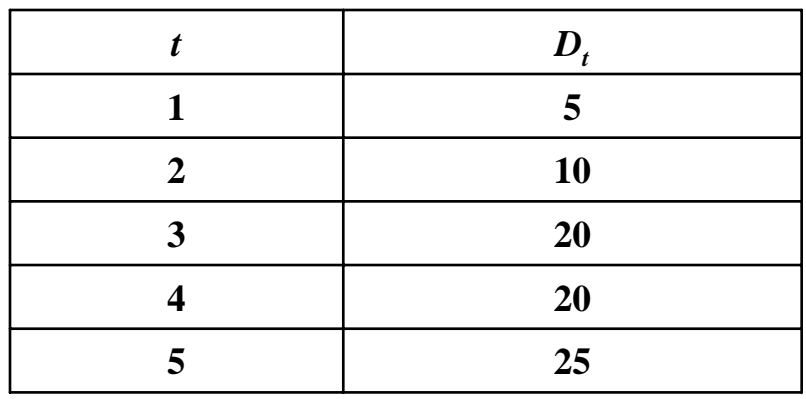

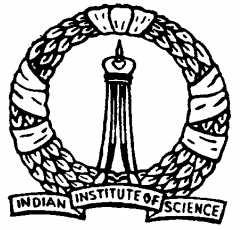

### *Capacity Expansion: Numerical Example …contd.*

Expansion costs for each combination of expansion

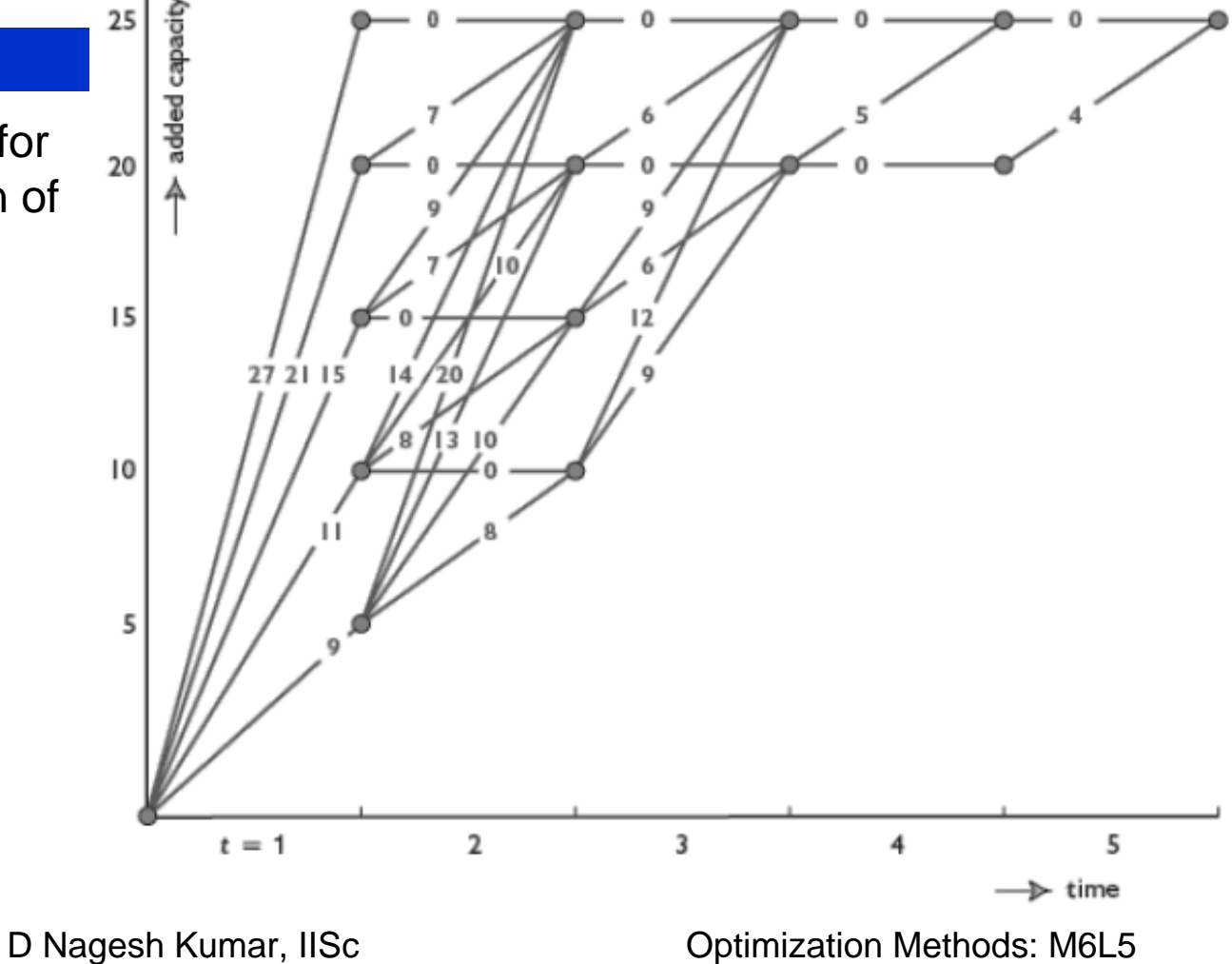

**12**

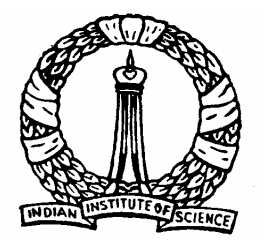

### **Numerical Example: Forward Recursion**

- $\triangleright$  Consider the first stage, t =1
- $\triangleright$  The final capacity for stage 1, S<sub>2</sub> can take values between D<sub>1</sub> to  $\mathsf{D}_5$
- ¾ Let the state variable can take discrete values of 5, 10, 15, 20 and 25
- $\triangleright$  Objective function for 1<sup>st</sup> subproblem with state variable as S<sub>2</sub> can be expressed as

 $=$  min  $C_1(S_1, S_2 - S_1)$  $f_1(S_2) = \min C_1(S_1, x_1)$ 

D Nagesh Kumar, IISc **Cameral Controllets** Optimization Methods: M6L5

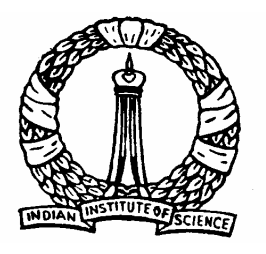

#### Computations for stage 1 are given in the table below

Table 2

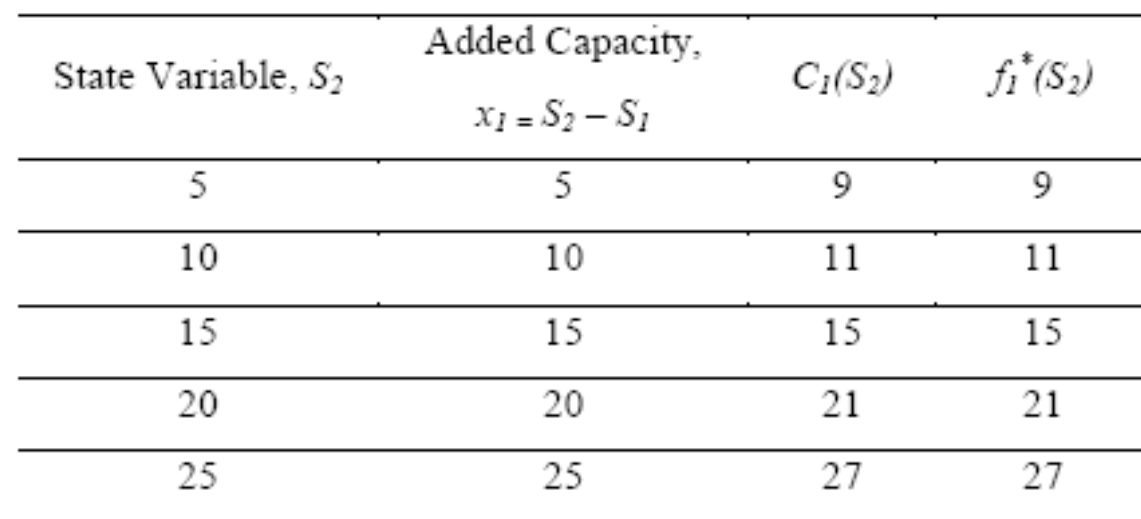

Stage 1

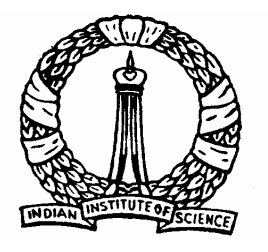

- $\triangleright$  Now considering the 1<sup>st</sup> and 2<sup>nd</sup> stages together
- $\triangleright$  State variable  $\mathsf{S}_3$  can take values from  $\mathsf{D}_2$  to  $\mathsf{D}_5$
- **►** Objective function for 2<sup>nd</sup> subproblem is

$$
f_2(S_3) = \min_{\substack{x_2\\x_2 \in \Omega_2}} [C_2(S_2, x_2) + f_1(S_2)]
$$
  
= 
$$
\min_{\substack{x_2\\x_2 \in \Omega_2}} [C_2(S_3 - x_2, x_2) + f_1(S_3 - x_2)]
$$

 $\blacktriangleright$  $\triangleright$  The value of  $x_2$  should be taken in such a way that the minimum capacity at the end of stage 2 should be 10, i.e.

$$
S_3 \ge 10
$$

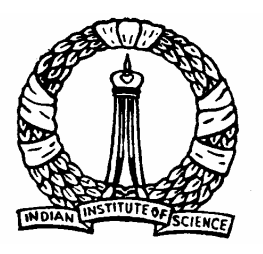

Table 3

Computations for stage 2 are given in the table below

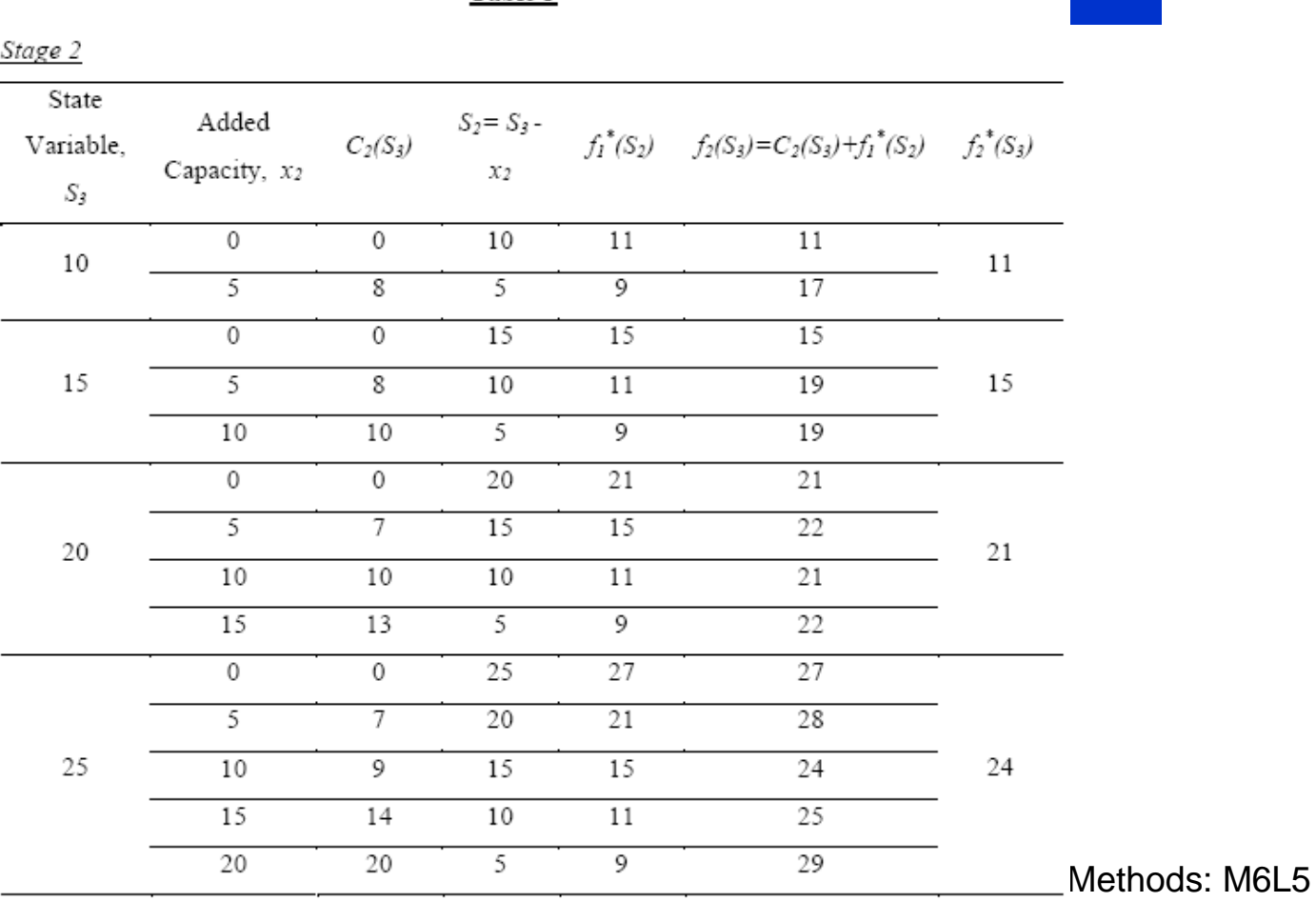

**16**

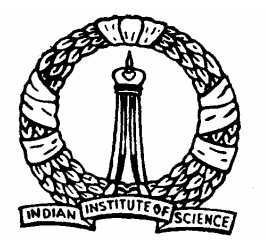

- $\blacktriangleright$ Like this, repeat this steps till  $t = 5$
- $\blacktriangleright$ The computation tables are shown

Table 4

| Stage 3                     |                       |            |                        |    |                                                                              |    |
|-----------------------------|-----------------------|------------|------------------------|----|------------------------------------------------------------------------------|----|
| State<br>Variable,<br>$S_4$ | Added<br>Capacity, x3 | $C_3(S_4)$ | $S_3 = S_4 -$<br>$X_3$ |    | ${f_2}^*(S_3) \qquad f_3(S_4) {=} C_3(S_4) {+ f_2}^*(S_3) \qquad f_3^*(S_4)$ |    |
| 20                          | 0                     | 0          | 20                     | 21 | 21                                                                           | 20 |
|                             | 5                     | 6          | 15                     | 15 | 21                                                                           |    |
|                             | 10                    | 9          | 10                     | 11 | 20                                                                           |    |
| 25                          | 0                     | 0          | 25                     | 24 | 24                                                                           | 23 |
|                             | 5                     | 6          | 20                     | 21 | 27                                                                           |    |
|                             | 10                    | 9          | 15                     | 15 | 34                                                                           |    |
|                             | 15                    | 12         | 10                     | 11 | 23                                                                           |    |

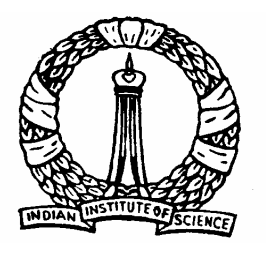

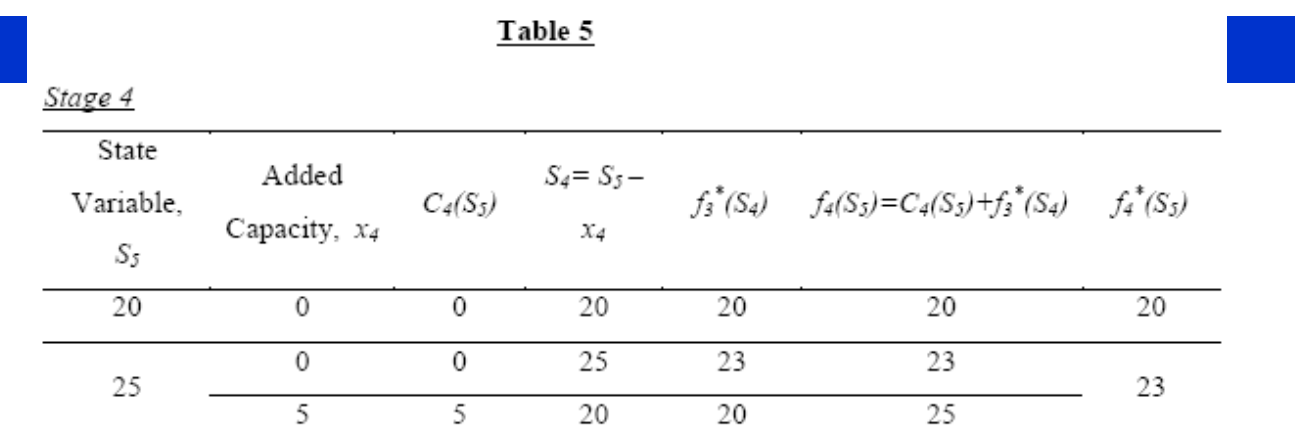

For the 5<sup>th</sup> subproblem, state variable  $S_6 = D_5$ 

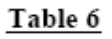

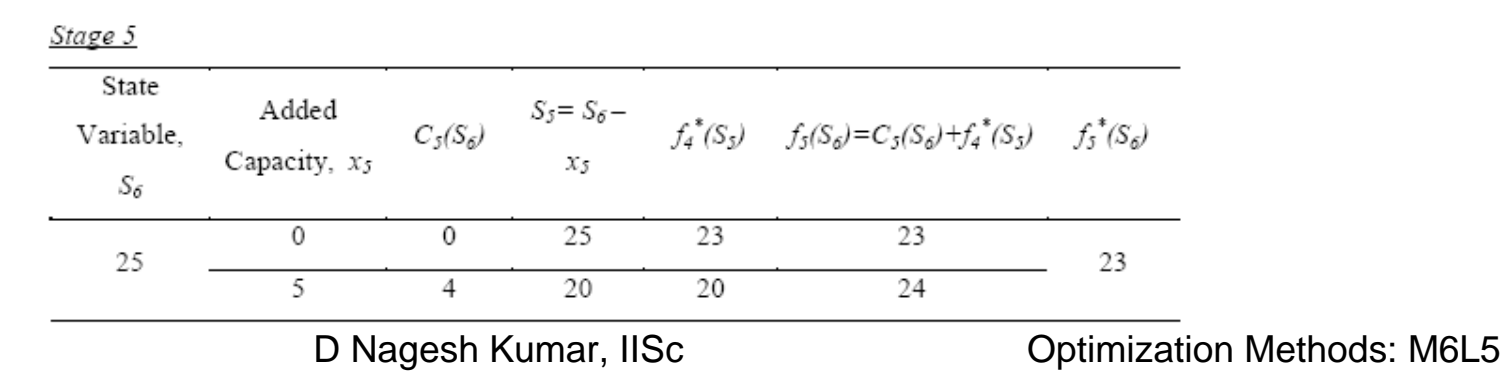

18

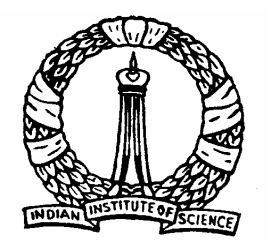

Figure showing the solutions with the cost of each addition along the links and the minimum total cost at each node

- $\blacktriangleright$  **Optimal cost of expansion is 23 units**
- $\blacktriangleright$  **By doing backtracking from the last stage (farthest right node) to the initial stage, the optimal expansion to be done at 1st stage = 10 units, 3rd stage = 15 units and rest all stages = 0 units**

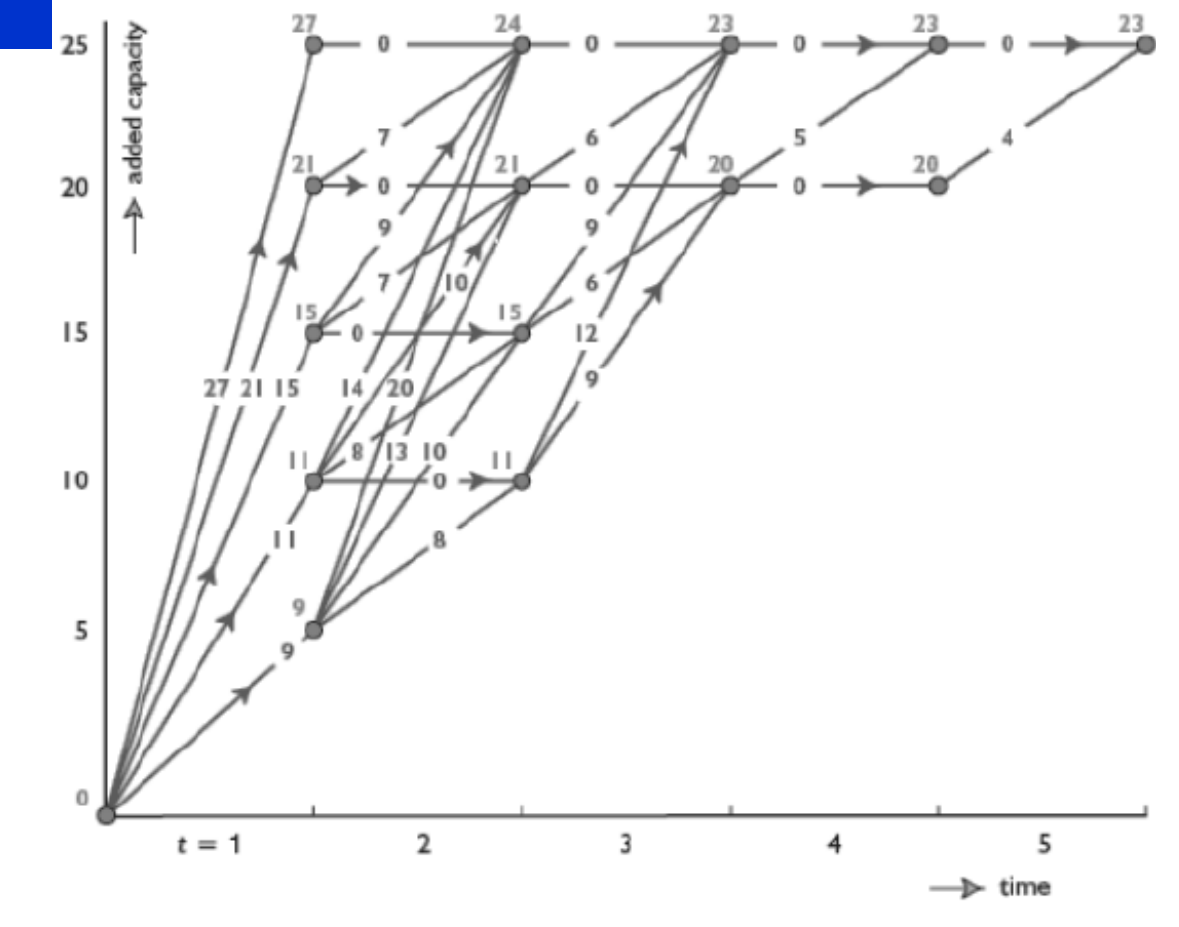

D Nagesh Kumar, IISc **Cameral Controllery Controllery** Optimization Methods: M6L5

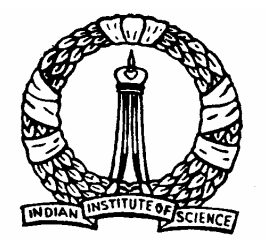

### **Numerical Example: Backward Recursion**

- $\blacktriangleright$  $\triangleright$  Capacity at the final stage is given as S<sub>6</sub> = 25
- $\blacktriangleright$ Consider the last stage,  $t = 5$
- ¾ $\triangleright$  Initial capacity for stage 5,  $\mathtt{S}_5$  can take values between  $\mathtt{D}_4$  to  $\mathtt{D}_5$
- $\blacktriangleright$ Objective function for 1<sup>st</sup> subproblem with state variable as  $S_5$ can be expressed as

$$
f_5(S_5) = \min_{x_7 \in \Omega_T} [f_5(S_5, x_5)]
$$

D Nagesh Kumar, IISc **Cameral Controllery Controllery** Optimization Methods: M6L5  $\blacktriangleright$  The optimal cost of expansion can be achieved by following the same procedure to all stages

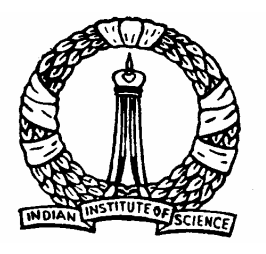

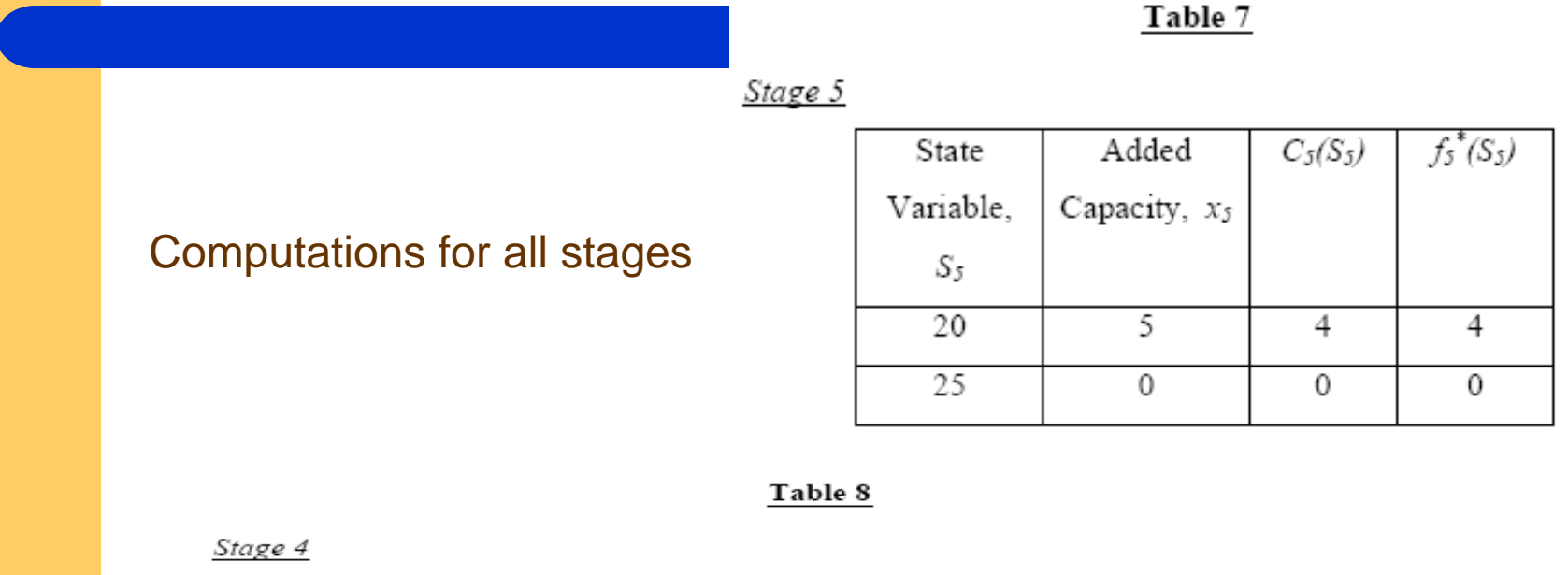

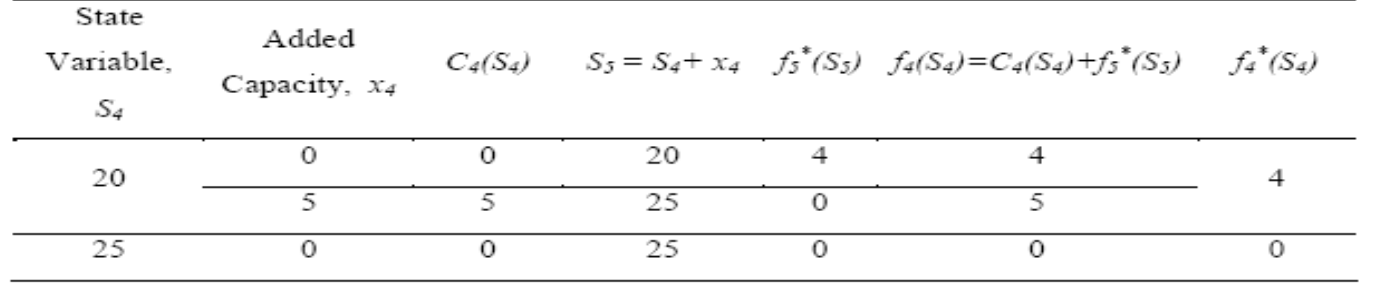

D Nagesh Kumar, IISc

**Optimization Methods: M6L5** 

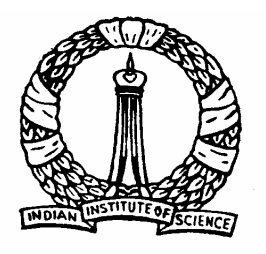

Table 9

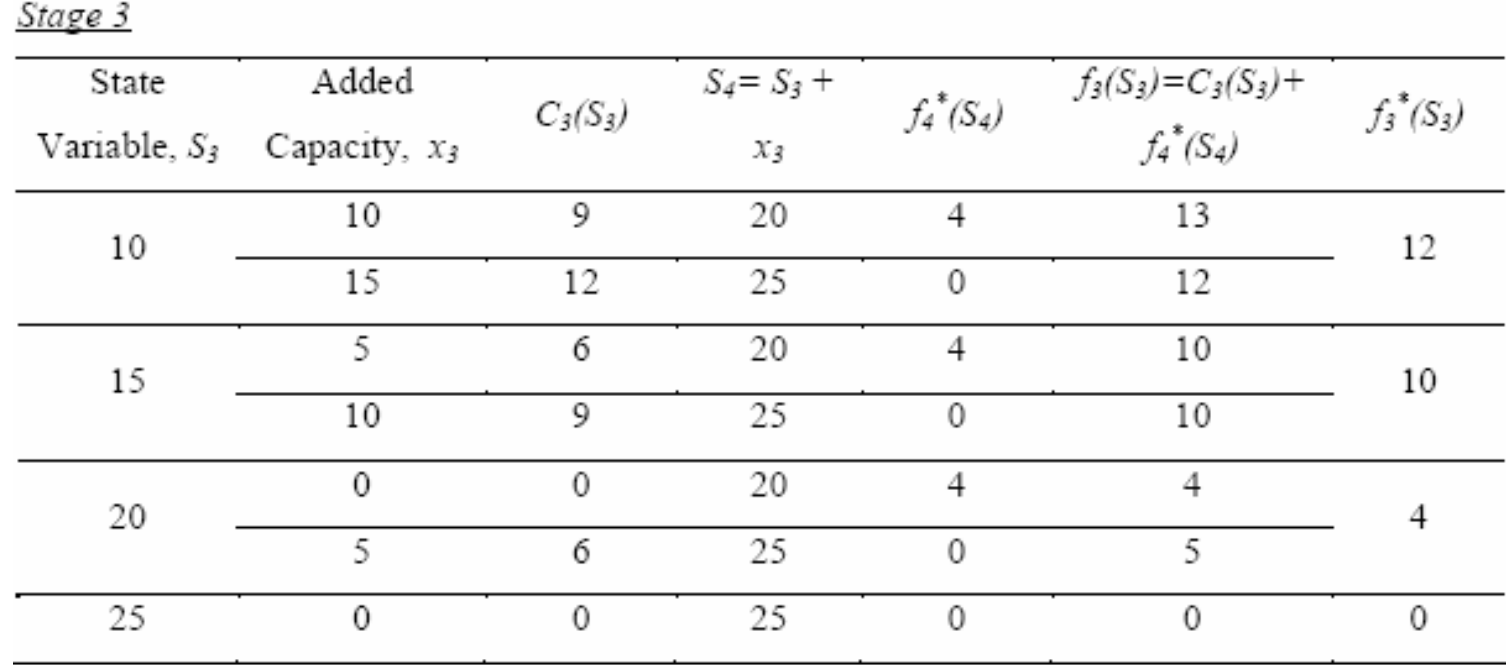

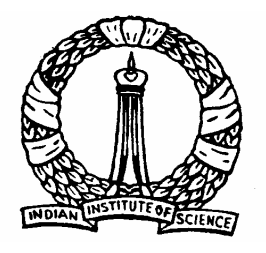

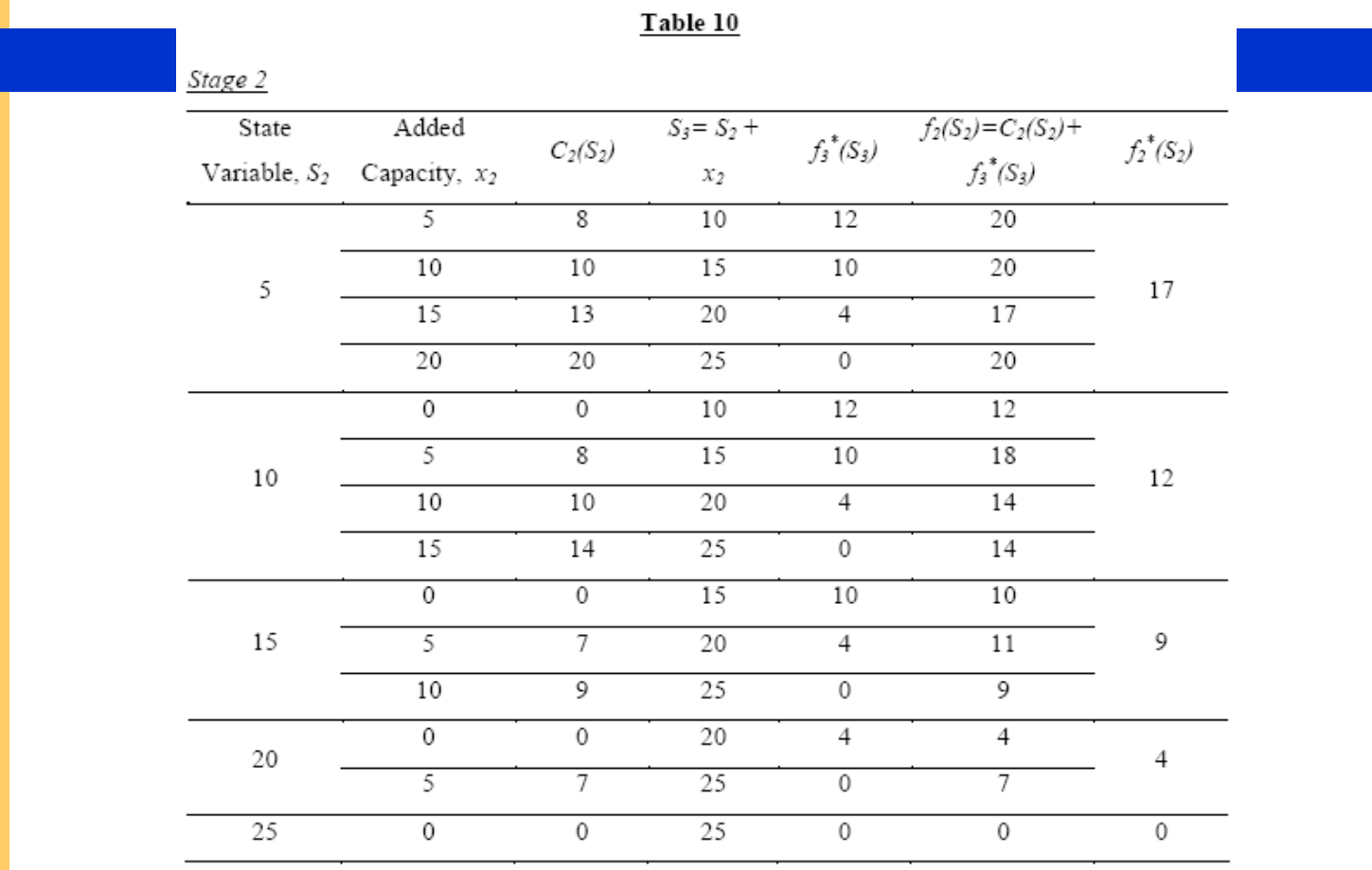

**Optimization Methods: M6L5** 

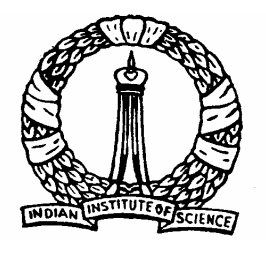

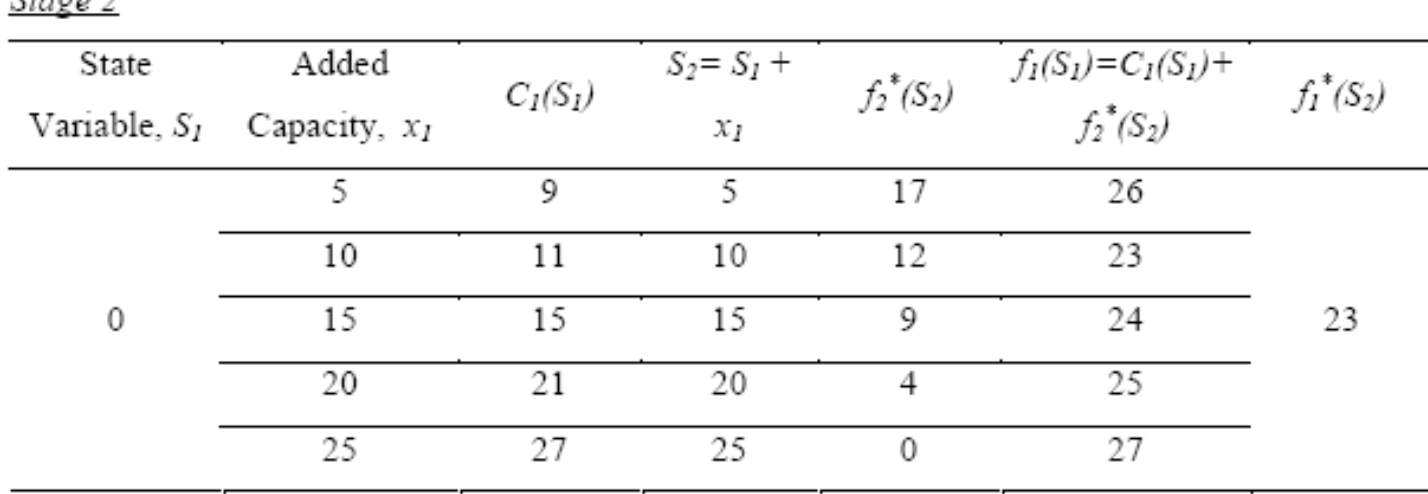

Table 11

 $C_{\text{f} \alpha \pi \alpha}$  2

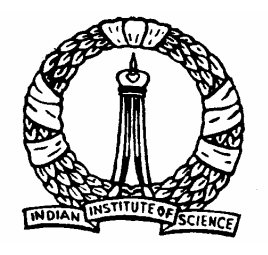

¾ Optimal cost of expansion is obtained from the node value at the first node i.e. 23 units

¾ Optimal expansions to be made are 10 units at the first stage and 15 units at the last stage

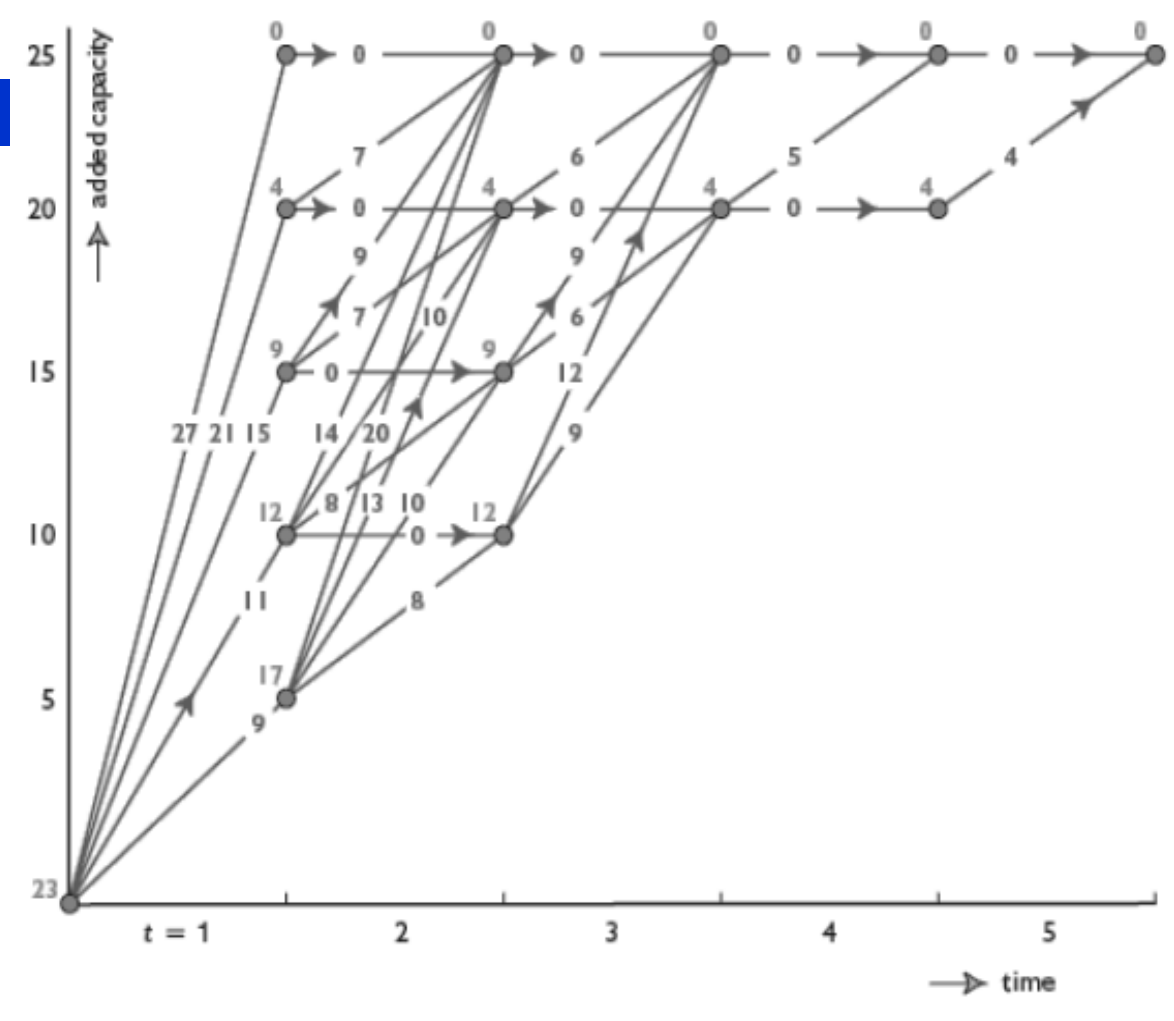

D Nagesh Kumar, IISc **Cameral Controllets** Optimization Methods: M6L5

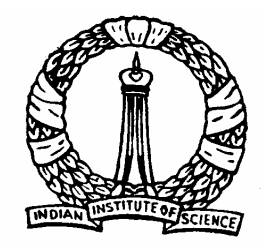

## **Capacity Expansion Problem: Uncertainty**

- The future demand and the future cost of expansion in this  $\frac{1}{2}$ problem are highly uncertain
- Hence, the solution obtained cannot be used for making  $\ddot{\phantom{1}}$ expansions till the end period, T
- But, decisions about the expansion to be done in the current  $\frac{1}{2}$ period can be very well done through this
- For the uncertainty on current period decisions to be less , the  $\frac{1}{2}$ final period T should be selected far away from the current period

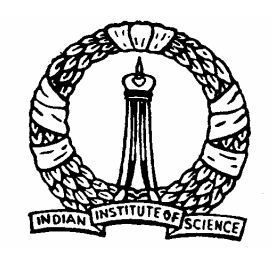

# Thank You

D Nagesh Kumar, IISc **Cameral Controller Controller Methods: M6L5**